## **Configuring a Proxy in Front of the Bridge**

⊕

This page describes how to configure a proxy in front of a BRIDGE installation. Configuring the **proxy of the BRIDGE** is described on [Configurin](https://doc.scheer-pas.com/display/BRIDGE/Configuring+the+Proxy) [g the Proxy.](https://doc.scheer-pas.com/display/BRIDGE/Configuring+the+Proxy)

Bridge 7.9.0 As of BRIDGE 7.9.0, you can configure a proxy in front of the BRIDGE. Some HTTP headers need to be set in your proxy configuration for BRIDGE links to work.

You need to set

- the forwarded protocol
- the forwarded host
- the proxy path prefix

You can provide these values either as custom headers or as a mixture of custom headers and RFC 7239 headers:

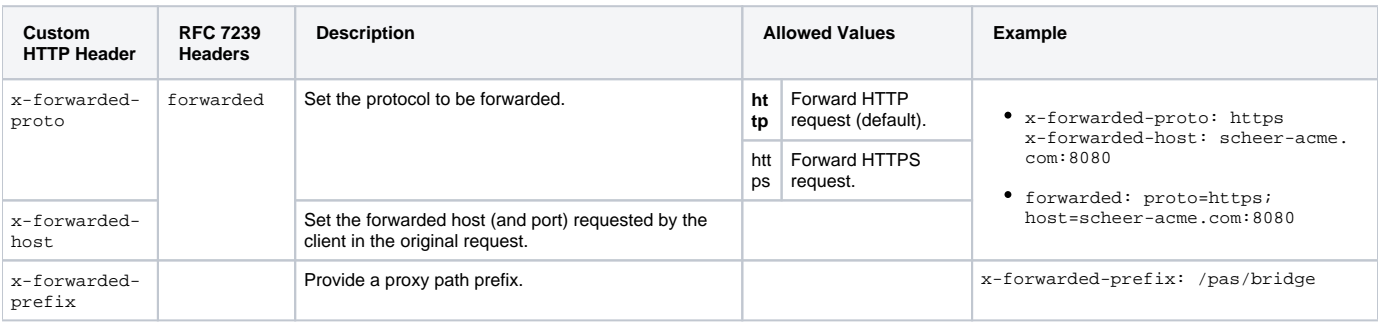